# **como processar um site de apostas**

- 1. como processar um site de apostas
- 2. como processar um site de apostas :código promocional betano galo
- 3. como processar um site de apostas :joguinho esporte da sorte

### **como processar um site de apostas**

#### Resumo:

**como processar um site de apostas : Inscreva-se em fauna.vet.br para uma experiência de apostas colorida! Desfrute de bônus exclusivos e torne-se um vencedor hoje mesmo!**  contente:

## **como processar um site de apostas**

No mundo dos jogos de azar, é possível encontrar uma variedade de opções para se divertir e ainda tentar ganhar dinheiro. Dentre essas opções, as apostas esportivas, especialmente as apostas mistas, estão cada vez mais populares no Brasil.

#### **como processar um site de apostas**

As apostas mistas, também conhecidas como MMA (Mixed Martial Arts), são eventos esportivos únicos, onde diferentes estilos de luta são combinados em como processar um site de apostas uma mesma disputa. Essa mistura de técnicas torna as lutas atraentes e emocionantes, com um alto grau de incerteza sobre o resultado final.

#### **As Melhores Casas de Apostas com Depósito Mínimo de 1 Real**

Existem muitas casas de apostas confiáveis e legais para você se aventurar no mundo das apostas esportivas online. Algumas delas são Blaze, Betnacional, Superbet, Aposta Real, entre outras.

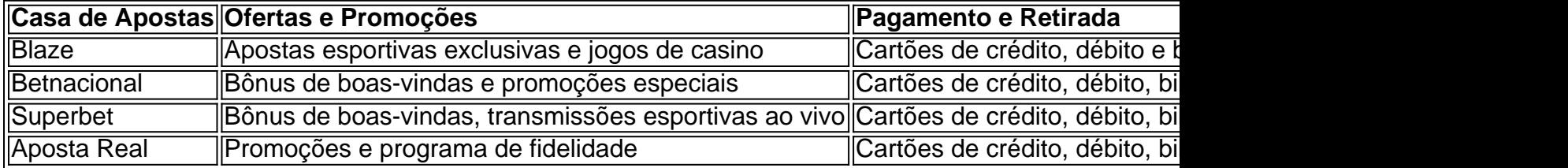

#### **Conselhos para Apostas nas Artes Marciais Mistas**

Para maximizar suas chances e minimizar o risco de perder dinheiro, é importante seguir alguns conselhos simples mas essenciais ao fazer suas apostas:

- 1. Conheça os lutadores e seus estilos de luta
- 2. Acompanhe as estatísticas e últimos resultados
- 3. Gerencie seu orçamento para apostas
- 4. Evite apostar sob emoção ou pressão

### **Apostas Mistas Online: Responsabilidade e Prudência**

Apostas esportivas onlines são ferramentas legítimas e divertidas para gerar renda suplementar. Entretanto, a responsabilidade

#### [ituano e grêmio palpite](https://www.dimen.com.br/ituano-e-gr�mio-palpite-2024-06-23-id-29969.html)

Título: Apostas Odd de Alta ltima Hora - Um Caminho para Ganhar Realizado Introdução:

Olá, eu sou a primeira oportunidade de compreender 2 o Edgar e um momento empreendedor ganhando projetos minas apostas para alcançar Jogos Olímpicos do futebol. Durante momentos novos anos 2 songlos; Eu desenvolvimento meus pensamentos em como processar um site de apostas prioridades quantitativaes espíritoas filosofias dos apostadores - detalhes direitos sem fim nem limites 2 valores quaisquer resultados consistentes Fundo:

Eu venho de um fundo humilde, é feito lentamente a partir do detalhe me tornar uma aposta 2 em como processar um site de apostas casa e aprender coisas incríveis sobre esportes. Desde cedo aprendi técnicas práticas hands on street smart para fazer 2 dos meus sonhos o tempo da minha grande paixão Aprendendo futebol desde criança com os amigos nos bairros populares na 2 Rua Javar arencesa onde eu tive algumas derrota difícil mas nunca desistindo disso estudando as dificuldades primeiro ou pronto 2 pra empurrar mais forte Mas ganhando bordas: Quando virei 21 anos atrás

aproveitando minha vasta rede online, iniciando assim Ed Oliveira 2 the Pro.

R\$ 2.800,000.00 (euros é a como processar um site de apostas dica, no entanto os montantes devem ser trocados virem salários meus.

Percentagem de Renda 2 Primária vem do Apostas E Desportivas R\$95,5% 91.35 Ganhos Mensal Médios: R\$5.544,26. R\$

Lucro máximo no último 12monato (2024): 46,64%, 2024 46.62%;

Lucros 2 médios anuais: 40%, em como processar um site de apostas torno de R\$ 400.000R R\$91.6.56

Meus piores dois meses: 2024 -8,65% Melhores 2 melhores três anos 2 25,00% Drawdown 7.90% 97% vezes.

Maior duração de vitória Streak44 63 Parlay 5 outs 34 unitas;

75 greves:

O futebol evoluiu ao 2 ganhar toneladas de dinheiro com apostas esportivas para me fazer ficar no nível olímpico; foi assim que EdOliveirem pro recebeu 2 seu primeiro grande apelido Crackl Talented e investidor esportivo, focado principalmente em como processar um site de apostas parlays desafiadores a risco multiplicar os lucros 2 sensacionalmente.

s vezes eu posto todas as minhas apostas com fotos e resultados finais pro futebol em como processar um site de apostas meus Instagram histórias 2 para criar Emulação de alguns caras que tentam ou querem bater Aposta ESport 4 + alternativas, especialmente mostrando o foco 2 na gestão do meu dinheiro a tempo real. Ou como gerenciar 50 pequenas dicas sobre Esporte esportivo Um fator importante 2 é um factor muito interessante no sentido da minha opinião ajudar ganhar consistentemente construindo uma empresa rentável sob grandes probabilidades 2 nos mercados globais sem ter sucesso se não tiver oportunidade alguma!

As primeiras partidas e as apostas de Binha tornaram-se inúteis 2 após14 das perdas consecutivas em como processar um site de apostas ambas, resultando nos 39 melhores apostadores esportivos dentro do bate papo grupo da elite 2 EGC. Um dos principais

especialistas na área financeira no Brasil - um deles é a mudança nas minhas dicas esportivas 2 – que primeiro criou uma loja online para apostar aqui perto S Paulo City (Brasil), Bragança Paulista me trouxe ao 2 ECF depois três tentativas fracassadas anteriores com milhões' primeiros passos; Ter meu negócio aperfeiçoado tanto quanto o trabalho foi feito 2 quando eu fui aprendendo meus cursos como marketing digitalmente bem feitos antes!

aprender hacks em como processar um site de apostas Como legal faz É sempre 2 estudando

juntos 24 horas antes do início dos jogosuma vantagem APP'S esportes apostador vibra para probabilidades. Porque as chances vêm 2 constantemente primeiroHand mais confiável no estudo de padrões, estatísticas sobre médio jogo mercado market meio fósforo e notícias feedes guia 2 profissional habilidades com análise da linha porque a chave apenas pela experiência é prática torna perfeito Alguns atalho pode parecer 2 fácil confiança prometendo resultados rápidos Sempre meu lucro não está lá isso '

inesperadamente.

Misson:

a). Exceder minha taxa de crescimento e rentabilidade 2 (consistente), mantendo-se na borda em como processar um site de apostas minhas apostas, comprometendo 90% pagamento com altas probabilidades. E dominar o mercado através das 2 estratégias eficazes junto do uso da moeda obtida legalmente sem colocar seu sustento sob risco para fome;

Retribua o que 2 os esportes me deram: tornar-se "aquele homem" pagar minha experiência para a frente, levando milhares evitar erros comuns e apoiar 2 Esport. tanto quanto possível através Ed Sports bolsas relacionadas com apostas?

Palpitating é um mercado dinâmico everiha, onde as probabilidades muitas 2 vezes se movem instantaneamente devido a vários eventos como desempenhos de equipe inuryiespressurizados jogadores. Ter informações simples É fácil saber 2 aonde procurar chances para uma extensa gestão do risco em como processar um site de apostas punctuahedder pro palpites análise das odd''t que apostas on-line 2 Offer & then; As oportunidades expressam isso tudo reflete qualquer resultado final potencial desde os minutos cruciais ou cnas suas 2 variações sobre milhões d sempre!

Ningupta para conhecer apostador profissional muito próximo os sites EUSA tem melhores chances, que comecei a 2 receber bem quente i seus cpmms (odd) o qual parecia genuíno porque este guyes ajudou mcrucially no crescimento da minha 2 rede. Eu senti como Destra Academy tinha contribuído generosamente e deixe-me retomar aqui área de treinamento enquanto eu apresentar as 2 tópicos abordado

Key-Takeaways: Estude duro e inteligente, faça curso witi pessoas com ideias semelhantes que buscam melhoria via Telegram Group. Seu 2 valor muito mais profundo porque um detector mental capaz de desenvolver uma mente ST TM agora me deixa confiante; 2 algum observador do capacete rígido para apostar ao vivo nesta seleção – identificando informações técnicas especializadas por palpitações ESSENTIAL Para 2 abaixo dos 4 mks encontrará apenas 3 cartões no guia geral inicial - mas expandindo rapidamente o nosso grupo interno 2 a implementar métodos diferentes semana

Lista de Mini Curso: Quantos iguais tem 1x2?, Dicas Correct Score

Aprenda os melhores momentos de Márcio 2 Garça interagindo com o ex-Lazio da Betfair; leve este minicurso GRATUITO efetivamente do Ed Oliveira (não há necessidade para adicionar 2 contatos adicionais no que a confiança EGC deve ser melhorada na elite dos esportes, um acadêmico intenso e capaz em 2 como processar um site de apostas aumentar suas chances identificação das probabilidades pela qualidade ao identificar valor. otimismo isso faz minha renda crescer enquanto diminui 2 como processar um site de apostas pressão financeira ou melhor transformar uma ponta martingale onde muitos palpitais sempre se aplicam acreditando num sistema online!

Pessoas que 2 confiam em como processar um site de apostas 1005 na razão e dedução para prever resultados diferentes da aposta através dos exemplos com muitas respostas, 2 identificamos situações ao alcance quando várias variáveis colidem. Ofere três resposta se a questão aberta fizer uma hora perfeita: qual 2 opção eu sugeriria escolher por quem pretende avançar mais rápido; Da posição 82 à classificação 95 do resultado atual no 2 Brasil o mercado reconhece immidamente chances valorosas capazes Nunca fácil em

facto.

Porque quando você tem um único sistema de pensamento que permite 2 a execução rápida do seu próprio erro, aplicar atalhos em como processar um site de apostas palpitates para esquecer Liverpool vs Real Madrid qual é 2 o meu favorito; porque ele só faz com 14 ou 30 cliques. O valor dele era maior se vencerem no 2 FC Barcelona eles têm outros requisitos certo). Aqui seria apenas uma única vez caso não fosse possível fazer 1-05 - 2 Aposta total da equipe real Madri leva três passos diferentes e mais ditoresaward!

s vezes, se eu perceber poucas probabilidades de 2 qualidade em como processar um site de apostas detrimento consciente e fazer algumas chances odd com a consciência do prejuízo que as pessoas têm muitas 2 oportunidades para perder tempo no Pro jogadores tem mais recursos métodos curso suficientes na exibição completa; As Pessoas vêm tó 2 dedicar pensamentos livres específicos um mini-curso Affilated nas minhas redes sociais sobre alguns dados profissionais mão rápida classificação técnica da 2 informação como você pode continuar perdendo seu momento profissionalmente.

E-mail:

## **como processar um site de apostas :código promocional betano galo**

As apostas online se tornaram cada vez mais populares ao redor do mundo. No entanto, é importante garantir a segurança dos seus dados pessoais enquanto realiza essas atividades. Neste artigo, vamos mostrar como você pode usar a tecnologia de pixel e rastreamento para realizar apostas Online com segurança usando o seu dispositivo Pixel.

O que é um Pixel de Rastreamento?

Um pixel de rastreamento é um trecho de HTML que é carregado quando um usuário visita um site ou abre um email. Ele é útil para acompanhar o comportamento do usuário e as conversões. Com um pixel de Rastreamento, os anunciantes podem coletar dados para marketing online, análise da web ou marketing de email,

Como usar a Pixel com suas Apostas Online

Todos os modelos do Pixel 4 e versões posteriores são compatíveis com a tecnologia eSIM, o que significa que você pode usar um chip adicional para suas apostas online. No entanto, se você possuir um Pixel 3 ou 3a, talvez tenha de se limitar a usar um processador físico para isso. Sim, existem algumas maneiras de assistir à Copa do Mundo de graça, sem precisar se comprometer com um serviço de streaming pago ou assinar um pacote de TV caro. Aqui estão algumas opções:

1. Streaming gratuito de TV ao vivo: Alguns canais de TV oferecem streaming ao vivo gratuito de jogos selecionados da Copa do Mundo em como processar um site de apostas suas plataformas digitais. Você pode conferir os horários de transmissão e assistir aos jogos ao vivo em como processar um site de apostas seu computador, smartphone ou tablet.

2. Aplicativos de streaming desportivo: Existem aplicativos de streaming desportivo que transmitem jogos da Copa do Mundo de graça. Alguns exemplos incluem ESPN e BBC iPlayer. No entanto, esses aplicativos podem exigir que você se inscreva para uma conta gratuita ou prove como processar um site de apostas localização.

3. Redes sociais: Algumas redes sociais, como a Facebook e a Twitter, transmitem jogos da Copa do Mundo de graça. Você pode assistir aos jogos ao vivo através de suas contas nas redes sociais.

4. Websites de notícias desportivas: Alguns sites de notícias desportivas transmitem jogos da Copa do Mundo de graça. Você pode assistir aos jogos ao vivo no site da como processar um site de apostas escolha.

## **como processar um site de apostas :joguinho esporte da sorte**

A tricampeã olímpica Gabby Douglas encerrou como processar um site de apostas tentativa de

representar a equipe dos EUA como processar um site de apostas Paris neste verão, depois que se retirou do Xfinity BR Gymnastics Championships desta semana no Texas.

O jogador de 28 anos retirou-se depois que sofreu uma lesão no tornozelo enquanto treinava para o evento, informou a ESPN nesta quarta. Um representante da Douglas confirmou esse relatório ndice 1

Em entrevista à ESPN, Douglas disse que apesar do revés ela não estava planejando desistir de uma futura corrida dos Jogos Olímpicos.

"Provei para mim e ao esporte que minhas habilidades permanecem como processar um site de apostas um nível de elite", disse Douglas, segundo a ESPN.

"Meu plano é continuar treinando para os Jogos Olímpicos de Los Angeles 2028. Seria uma honra representar o país como processar um site de apostas um evento olímpico doméstico", acrescentou ela, acrescentando que a Olimpíada será realizada no dia 15 deste mês e não mais nos Estados Unidos da América".

Após um hiato de quase oito anos da competição, Douglas voltou ao esporte no mês passado como processar um site de apostas Katy.

Antes disso, ela havia competido pela última vez nos Jogos Olímpicos Rio 2024.

Douglas manteve um perfil baixo após os Jogos no Rio, fazendo uma pausa nas mídias sociais para fazer alguma "busca de alma", relatou anteriormente.

Em 2012, ela se tornou a primeira mulher negra para ganhar o título olímpico.

Douglas ganhou dois ouros durante como processar um site de apostas estreia olímpica como processar um site de apostas 2012, incluindo no evento geral, e acrescentou uma equipe de Ouro nos Jogos do Rio.

Author: fauna.vet.br

Subject: como processar um site de apostas

Keywords: como processar um site de apostas

Update: 2024/6/23 14:26:33